**Tablica interaktywna IDBoard 86" TTS86 z półką interaktywną Kod produktu:TTS86**

# Najlepsza technologia w nowej odsłonie

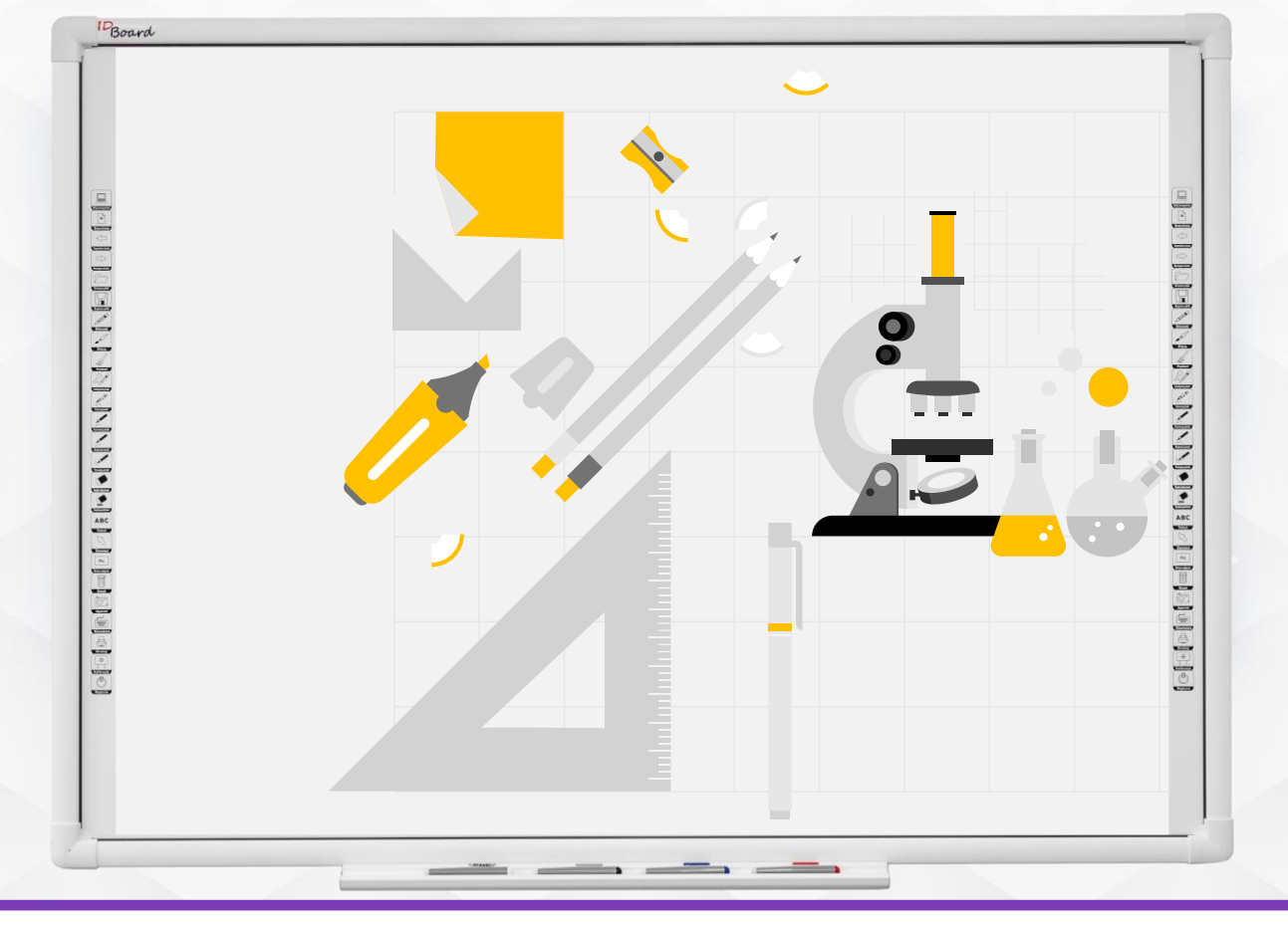

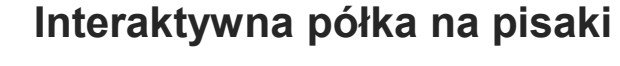

**IDBoard**

Zastosowanie nowoczesnego rozwiązania w postaci półki interaktywnej zapewnia dużo większy komfort użytkowania tablicy w porównaniu do innych rozwiązań na rynku. Dzięki półce możemy od razu po podniesieniu konkretnego pisaka pisać jego kolorem.

# **Paski skrótu to łatwiejsza obsługa i lepsza nawigacja**

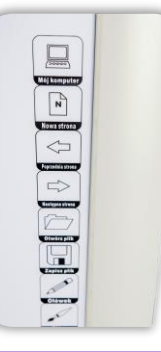

Nadrukowane w sposób trwały paski skrótów w języku polskim. Usprawniają pracę przy tablicy interaktywnej i przyspieszają prowadzenie zajęć. Wszystko co potrzebne jest zawsze pod ręką.

## **Aplikacja IDTouch**

Aplikacja jest stworzona z myślą o szkolnictwie. Tworzenie brył, wykresów, liniatur, wstawianie zdjęcia, nanoszenie notatek czy prezentacje to tylko mały procent funkcji które możemy wykorzystać do obsługi tablicy. Oprogramowanie pozwala wykorzystać w pełni możliwości tablicy interaktywnej.

### **Parametry techniczne**

#### **Specyfikacja tablicy**

Przekątna całkowita 86 cali Obszar roboczy 80 cali Proporcje ekranu 4:3 Waga 18,9 kg Skróty Tak nadrukowane Powierzchnia Powierzchnia nano stal Budowa Ramy Aluminiowa rama

#### **Technologia dotyku**

Technologia dotyku IR Touch Wsparcie HID TAK Liczba pkt dotyku 20 pkt Narzędzia do pisania Pisak lub palec Czas reakcji amerykańska 4ms Szybkość kursora >125 punktów/s Precyzja dotyku < 0,2 mm Rozdzielczość dotyku 32767 x 32767 Sposób podłączenia USB

#### **Pozostałe**

Zasilanie USB

W zestawie

Certyfikaty CE, ROHS, FCC Uchwyt montażowy, przewód USB, Pisaki, Oprogramowanie IDTouch

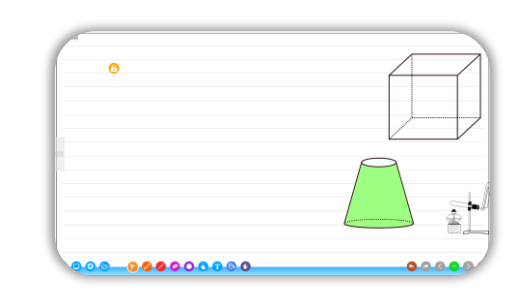

#### **Galeria**

Specyfikacje produktu, informach oraz o dostępności składnie oraz ostać znukionogą zostać znienia, kojowy produktowe i kolony produktu mogą zostać zmienione bez powiedomienia i mogą się różnić od przedstawionych w niniejsz

Specyfikacje produktu, informacje o konfiguracji veznanach oraz o dostępności składniowocji mogą zostać zmienione bez powiadomienia. Specyfikacje produktowe i kolony produktu mogą zostać zmieniome bez powiadomienia i mogą

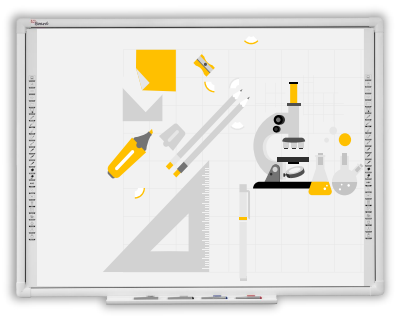

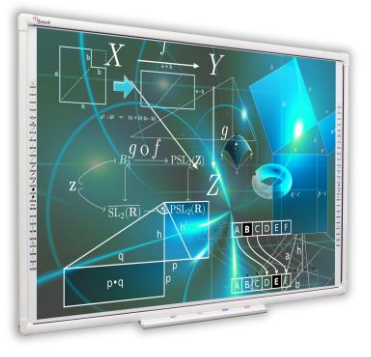

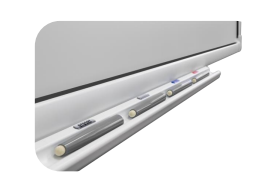

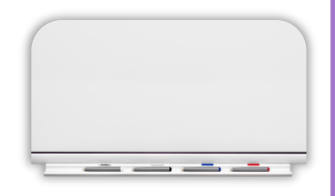